**[姚忆斌](https://zhiliao.h3c.com/User/other/0)** 2007-05-18 发表

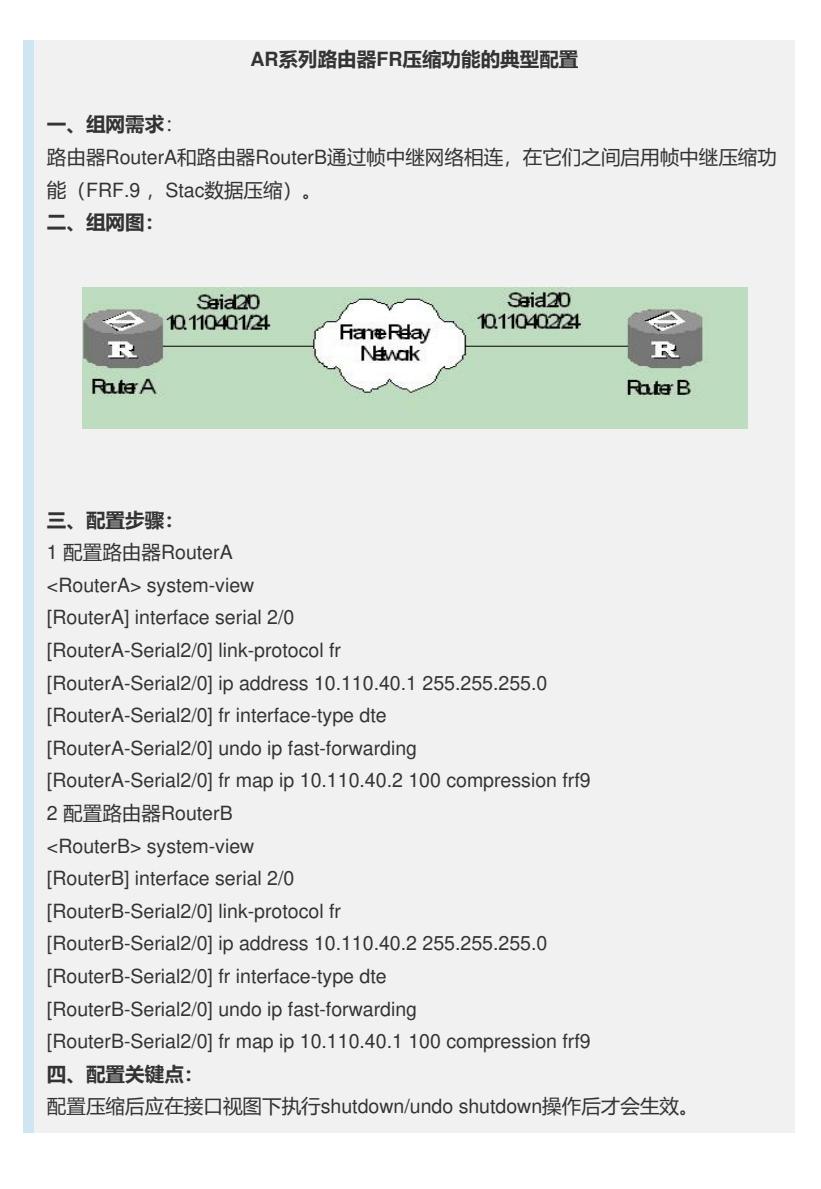